<span id="page-0-0"></span>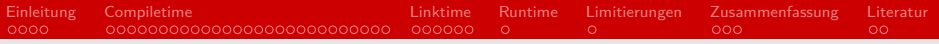

## Compiler Optimierungen Seminar "Effiziente Programmierung in C"

#### Timo Bemmer

#### Arbeitsbereich Wissenschaftliches Rechnen Fachbereich Informatik Fakultät für Mathematik, Informatik und Naturwissenschaften Universität Hamburg

#### 6. Juni 2021

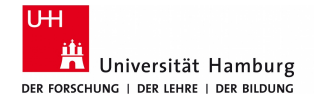

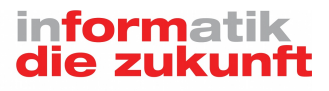

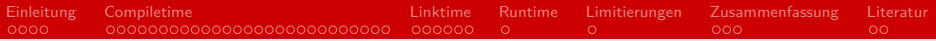

# Gliederung

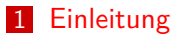

[Compiletime](#page-8-0)

#### [Linktime](#page-36-0)

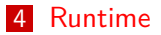

[Limitierungen](#page-43-0)

[Zusammenfassung](#page-45-0)

#### [Literatur](#page-50-0)

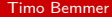

<span id="page-2-0"></span> $\bullet$ 000 [Einführung](#page-2-0)

## Was heißt "Optimierung"? [\[Muc98\]](#page-51-1)

Only very rarely does applying optimizations to a program result in object code whose performance is optimal, by any measure.

Steven Muchnick Advanced Compiler Design and Implementation

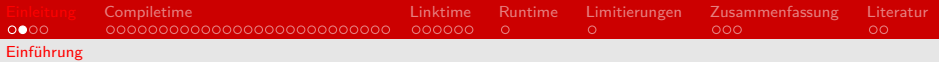

### Was heißt "Optimierung"?

Der Versuch, die Nutzung einer Ressource zu verbessern

- **Laufzeit**
- Speicherplatz
- **Energie**

<span id="page-4-0"></span>[Einleitung](#page-2-0) [Compiletime](#page-8-0) [Linktime](#page-36-0) [Runtime](#page-42-0) [Limitierungen](#page-43-0) [Zusammenfassung](#page-45-0) [Literatur](#page-50-0)  $\circ\circ\bullet\circ$ **[Motivation](#page-4-0)** 

# Heuristiken [\[ALSU06,](#page-50-1) [Muc98\]](#page-51-1)

#### Was führt zu einer Optimierung?

- Vermeide unnötige Arbeit
	- Redundanz  $\blacksquare$
	- Toter code  $\blacksquare$
	- Komplexe Berechnungen  $\blacksquare$

 $0000$ **[Motivation](#page-4-0)** 

# Heuristiken [\[ALSU06,](#page-50-1) [Muc98\]](#page-51-1)

Was führt zu einer Optimierung?

- Vermeide unnötige Arbeit
	- Redundanz
	- Toter code  $\blacksquare$
	- Komplexe Berechnungen
- Nutze die Speicherhierarchie aus
	- Register *>* Cache *>* RAM

 $0000$ [Motivation](#page-4-0)

# Heuristiken [\[ALSU06,](#page-50-1) [Muc98\]](#page-51-1)

Was führt zu einer Optimierung?

- Vermeide unnötige Arbeit
	- Redundanz
	- Toter code
	- Komplexe Berechnungen
- Nutze die Speicherhierarchie aus
	- Register *>* Cache *>* RAM
- Vermeide Sprünge
	- Funktionsaufrufe  $\blacksquare$
	- Kontrollfluss (if, for, while)  $\blacksquare$

[Einleitung](#page-2-0) [Compiletime](#page-8-0) [Linktime](#page-36-0) [Runtime](#page-42-0) [Limitierungen](#page-43-0) [Zusammenfassung](#page-45-0) [Literatur](#page-50-0) **[Motivation](#page-4-0)** 

# Überblick [\[LA04,](#page-50-2) [Lat02\]](#page-51-2)

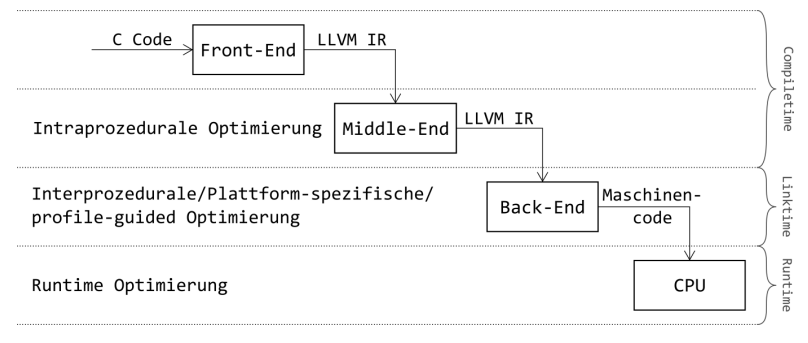

Abbildung: Ebenen der Optimierung

# <span id="page-8-0"></span>Intraprozedurale Analyse [\[ALSU06,](#page-50-1) [Muc98\]](#page-51-1)

Wir betrachten Funktionen als alleinstehende Einheiten

- Der lokale Daten-/Kontrollfluss kann analysiert werden
- Strength reduction kann angewendet werden
- Redundanter/toter Code kann entfernt werden  $\blacksquare$

# Konzept: Strength reduction [\[ALSU06,](#page-50-1) [Muc98\]](#page-51-1)

Idee: ersetze komplexe/schwere Berechnungen durch äquivalente, aber simplere. Z.B. durch

algebraische Identitäten

 $1 * x = x * 1 = x / 1 = x$  $0 * x = x * 0 = 0 / x = 0$  $0 + x = x + 0 = x - 0 = x$ 

Induktionsvariablen

[Einleitung](#page-2-0) [Compiletime](#page-8-0) [Linktime](#page-36-0) [Runtime](#page-42-0) [Limitierungen](#page-43-0) [Zusammenfassung](#page-45-0) [Literatur](#page-50-0)

[Intraprozedurale Analyse](#page-8-0)

$$
\begin{array}{c}\n1 \\
2 \\
3 \\
4 \\
5 \\
c\n\end{array}
$$

1 **for** (**int** i = 0; i < 9; i++) { 2 **for** (**int** j = 0; j < 9; j++) { 3 **int** idx = i \* 9 + j; 4 a[idx] = (j + 1) \* (i + 1); 5 } 6 }

[Einleitung](#page-2-0) [Compiletime](#page-8-0) [Linktime](#page-36-0) [Runtime](#page-42-0) [Limitierungen](#page-43-0) [Zusammenfassung](#page-45-0) [Literatur](#page-50-0)

[Intraprozedurale Analyse](#page-8-0)

$$
\begin{array}{c|c}\n1 & 1 \\
2 & 3 \\
4 & 5 \\
6 & 7\n\end{array}
$$

 **for** (**int** i = 0; i < 9; i++) { **int** x = i \* 9; **for** (**int** j = 0; j < 9; j++) { **int** idx = x + j; a[idx] = (j + 1) \* (i + 1); }

[Einleitung](#page-2-0) [Compiletime](#page-8-0) [Linktime](#page-36-0) [Runtime](#page-42-0) [Limitierungen](#page-43-0) [Zusammenfassung](#page-45-0) [Literatur](#page-50-0) 0000000000000000000000000000  $\circ$ 

[Intraprozedurale Analyse](#page-8-0)

# Induktionsvariablen [\[ALSU06,](#page-50-1) [Muc98\]](#page-51-1)

$$
\begin{array}{c}\n 1 \\
 2 \\
 3 \\
 4 \\
 5 \\
 6 \\
 7 \\
 9\n \end{array}
$$

 $int x = 0;$ for (int i = 0; i < 9; i++) { **for** (int  $j = 0$ ;  $j < 9$ ;  $j^{++}$ ) { int  $idx = x + j$ ;  $a[idx] = (j + 1) * (i + 1);$ 6 }  $x$  += 9; 8 }

[Einleitung](#page-2-0) [Compiletime](#page-8-0) [Linktime](#page-36-0) [Runtime](#page-42-0) [Limitierungen](#page-43-0) [Zusammenfassung](#page-45-0) [Literatur](#page-50-0)  $\circ$ [Intraprozedurale Analyse](#page-8-0)

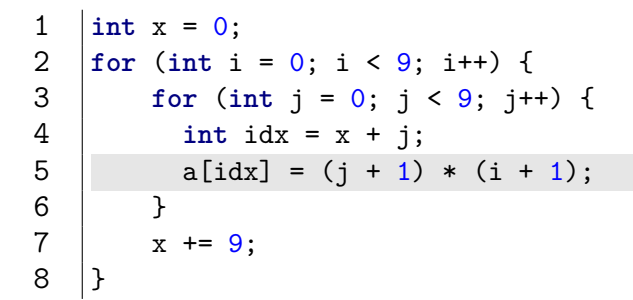

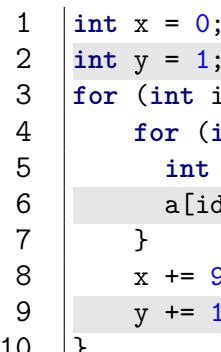

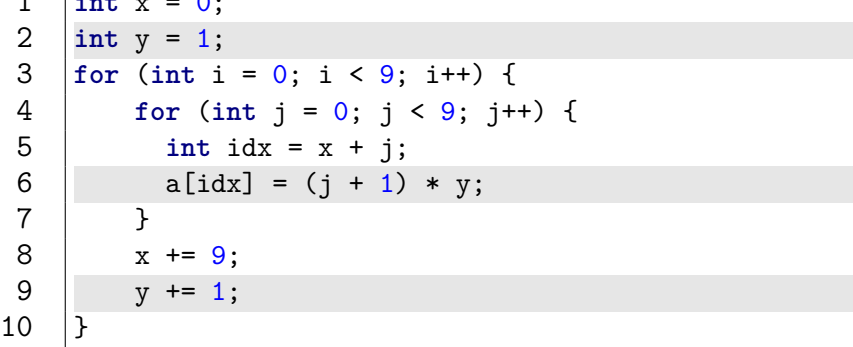

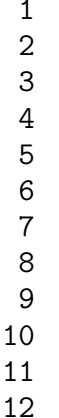

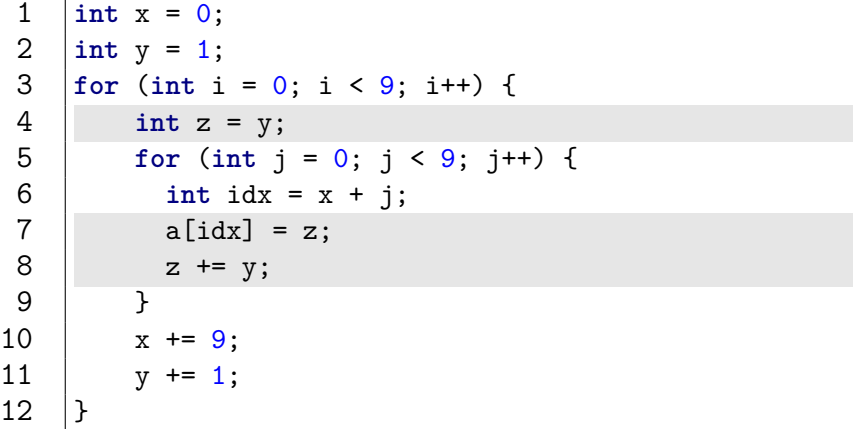

 $0000$ [Intraprozedurale Analyse](#page-8-0)

# Daten-/Kontrollfluss [\[ALSU06,](#page-50-1) [Muc98\]](#page-51-1)

Für den Compiler ist ein Programm ein Graph, dessen

- Knoten Grundblöcke (basic blocks) sind
- Kanten den Kontrollfluss zwischen Grundblöcken modellieren

# Grundblöcke [\[ALSU06\]](#page-50-1)

#### Grundblockanfang

- **Erste Zeile**
- Ziel eines Sprungbefehls  $\blacksquare$
- Zeile nach einem Sprungbefehl

 $0000$ 000000000000000000000000000  $000000$  $\circ$  $000$  $\overline{O}O$ [Intraprozedurale Analyse](#page-8-0)

# Grundblöcke [\[ALSU06\]](#page-50-1)

#### Grundblockanfang

- **Erste Zeile**
- Ziel eines Sprungbefehls
- Zeile nach einem Sprungbefehl
- Grundblock
	- $\blacksquare$ Grundblockanfang
	- Alle darauffolgenden Zeilen  $\blacksquare$
	- Bis zum (ausschließlich) nächsten Grundblockanfang...  $\blacksquare$
	- ...oder dem Programmende

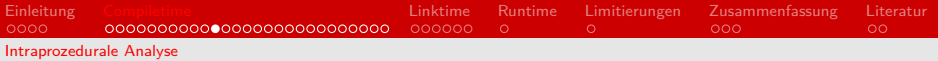

$$
\begin{array}{c|cccc}\n1 & \text{for (int i = 0; i < 9; i++) } \{ \\
2 & \text{for (int j = 0; j < 9; j++) } \{ \\
3 & \text{int idx} = i * 9 + j; \\
4 & \text{a}[\text{idx}] = (j + 1) * (i + 1); \\
5 & \} \\
6 & \text{else} \\
\end{array}
$$

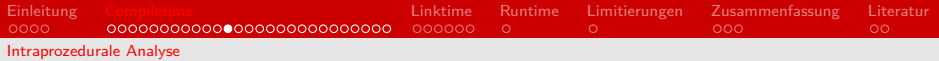

```
1 int i = 0;<br>
2 \begin{array}{ccc} \text{11}:; & \text{12}:; \\ 3 & \text{11}:; & \text{23}: \\ 4 & \text{24}:; & \text{25}: \\ 5 & \text{111}: & \text{12}: \\ 6 & \text{12}: & \text{131}: \\ 7 & \text{141}: & \text{152}: \\ 8 & \text{153}: & \text{154}: \\ 9 & \text{154}: & \text{154}: \\ \end{array}L1:;
                             int j = 0;L2:;
                             int t1 = i * 9;
                              int idx = t1 + j;
                              int t2 = j + 1;
                              int t3 = i + 1;9 int t4 = t2 * t3;<br>10 a [idx] = t4:
\begin{array}{c|c} 10 & \text{a} [\text{idx}] = \text{t4}; \\ 11 & \text{i} = \text{i} + 1; \end{array}\begin{array}{c|c} 11 & j = j + 1; \\ 12 & \text{if } (j < 9) \end{array}12 if (j < 9) goto L2;
\begin{array}{c|c} 13 & \text{if } i = 1 + 1; \\ 14 & \text{if } (i < 9) \end{array}14 if (i < 9) goto L1;
```
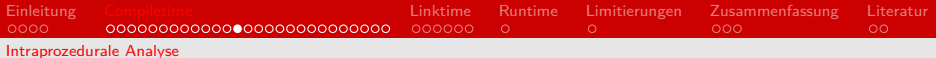

 $\frac{11}{12}$  $\frac{1}{13}$ <br> $\frac{1}{4}$ 

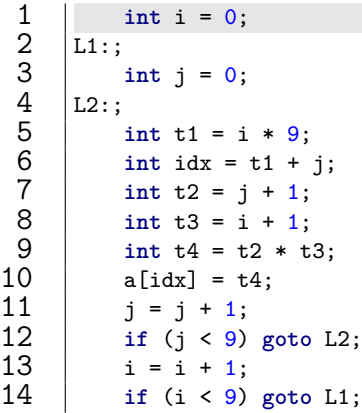

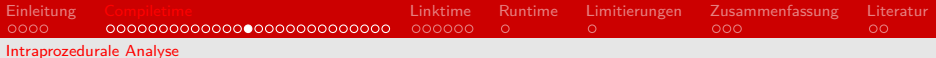

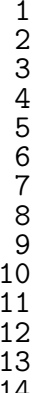

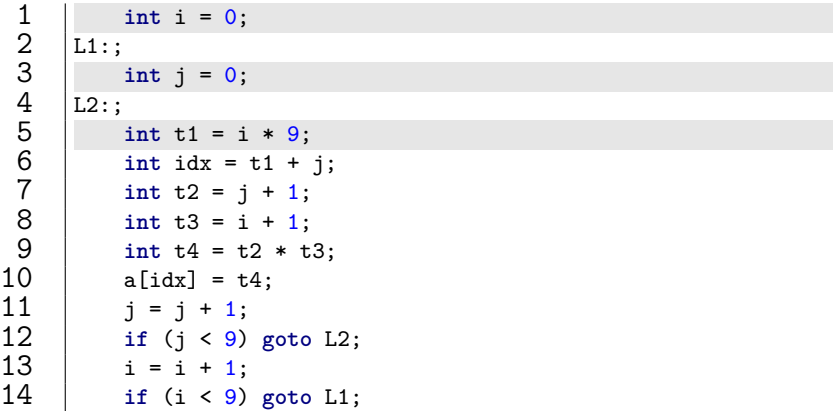

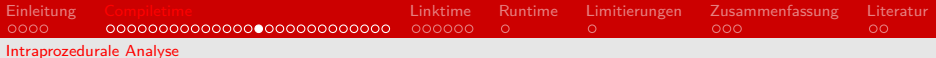

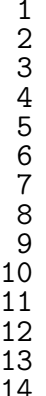

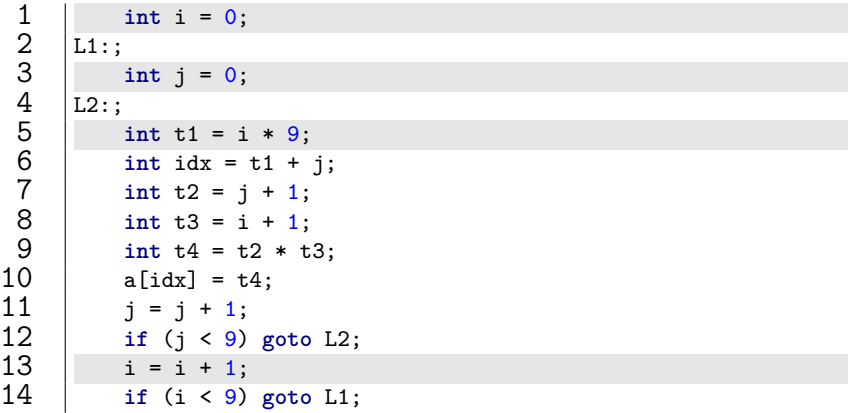

# Grundblöcke [\[ALSU06\]](#page-50-1)

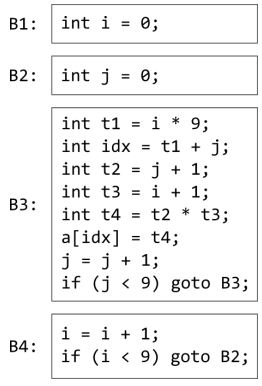

Abbildung: Grundblöcke

# Kontrollflussgraph [\[ALSU06\]](#page-50-1)

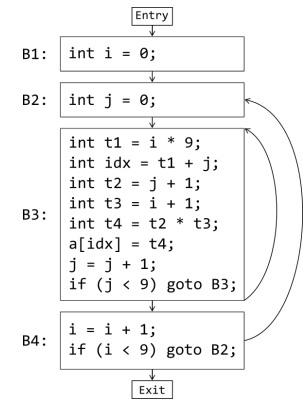

Abbildung: Kontrollflussgraph

0000000000000000000000000000 [Intraprozedurale Analyse](#page-8-0)

## Kontrollflussgraph [\[ALSU06\]](#page-50-1)

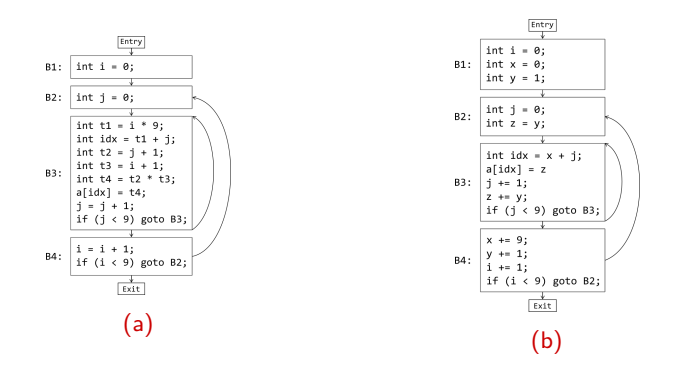

<span id="page-26-1"></span><span id="page-26-0"></span>Abbildung: KFG vor  $(4a)$  und nach  $(4b)$  strength reduction

0000000000000000000000000000 [Intraprozedurale Analyse](#page-8-0)

## Kontrollflussgraph [\[ALSU06\]](#page-50-1)

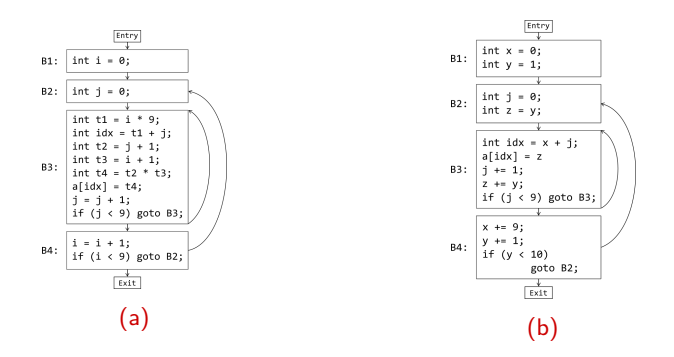

<span id="page-27-1"></span><span id="page-27-0"></span>Abbildung: KFG vor [\(5a\)](#page-27-0) und nach [\(5b\)](#page-27-1) strength reduction

# Constant propagation [\[ALSU06,](#page-50-1) [WZ91\]](#page-51-3)

1 **int** foo() {  $7 \mid$ 

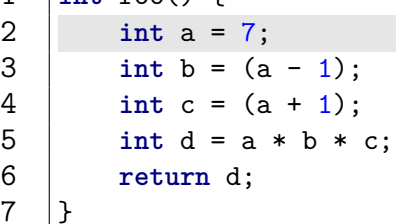

# Constant propagation [\[ALSU06,](#page-50-1) [WZ91\]](#page-51-3)

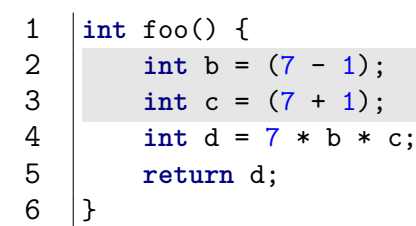

# Constant propagation [\[ALSU06,](#page-50-1) [WZ91\]](#page-51-3)

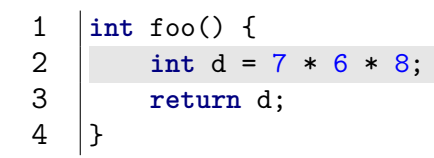

# Constant propagation [\[ALSU06,](#page-50-1) [WZ91\]](#page-51-3)

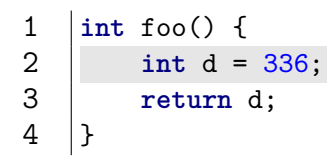

## Dead code elimination [\[ALSU06\]](#page-50-1)

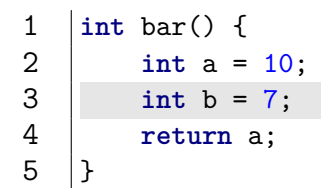

# Dead code elimination [\[ALSU06\]](#page-50-1)

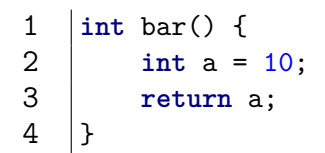

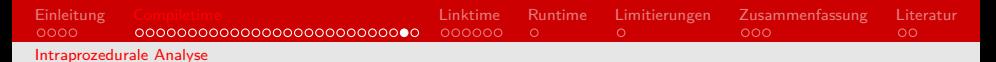

#### Common subexpression elimination [\[ALSU06\]](#page-50-1)

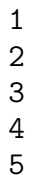

```
1 int baz(int a) {
2 int b = (a * a) * 6;<br>3 int c = (a * a) / 2<br>4 return b + c;
              int c = (a * a) / 2 * 3;
\begin{array}{c|c} 4 & \text{return } b + c; \\ 5 & \end{array}5 }
```
#### Common subexpression elimination [\[ALSU06\]](#page-50-1)

```
1 int baz(int a) {
2 int t1 = (a * a);<br>3 int b = t1 * 6;<br>4 int c = t1 / 2 *<br>5 return b + c;
                 int b = t1 * 6;
                 int c = t1 / 2 * 3;
\begin{array}{c|c}\n5 & \text{return } b + c; \\
6 & \text{ } \end{array}\mathcal{F}
```
<span id="page-36-0"></span>[Interprozedurale Analyse](#page-36-0)

# Interprozedurale Analyse [\[ALSU06,](#page-50-1) [Lat02\]](#page-51-2)

Zur Link-Zeit steht uns ein Großteil des Programms zur Verfügung

- Der globale Daten-/Kontrollfluss kann analysiert werden
- Zeigeranalyse kann durchgeführt werden
- Das Laufzeitverhalten kann untersucht werden

# Zeigeranalyse [\[ALSU06\]](#page-50-1)

```
1 \begin{array}{|l|l|} \hline 1 & \text{ind } \text{ noalias(int a, int b) } \{ \\ 2 & \text{b = 0;} \\ 3 & \text{return a;} \end{array}b = 0:
              return a;
 4 \mid}
 5
        6 int main() {
 7 \mid \text{int } x = 4;8 int y = 2;
 9 printf("%d", noalias(x, y)); // 4
10 |
```
# Zeigeranalyse [\[ALSU06\]](#page-50-1)

```
1 int alias(int* a, int* b) {<br>
\begin{cases}\n\ast b = 0; \\
\text{return } *a;\n\end{cases}*b = 0:
            3 return *a;
 4 \mid}
 5
      6 int main() {
 7 \mid \text{int } x = 4;8 int y = 2;
 9 printf("%d", noalias(&x, &y)); // 4
10 |
```
# Zeigeranalyse [\[ALSU06\]](#page-50-1)

```
1 int alias(int* a, int* b) {<br>
\begin{cases}\n\text{ } * \text{b} = 0; \\
\text{ } \text{ } * \text{t} \text{u} = 0; \n\end{cases}*b = 0:
              3 return *a;
 4 \mid}
 5
        6 int main() {
 7 \mid \text{int } x = 4;8 int* y = kx;
 9 printf("%d", alias(&x, y)); // 0
10 |
```
# Profile-guided Optimierung [\[Lat02,](#page-51-2) [LA04\]](#page-50-2)

Premature optimization is the root of all evil.

Donald Knuth Structured Programming with *go to* Statements

# Profile-guided Optimierung

- **n** Instrumentiere das Programm
- Führe es mit Beispieldaten aus
- Identifiziere anhand der Laufzeitanalyse oft aufgerufenen Code/Flaschenhälse
- Optimiere diese Codestellen

<span id="page-42-0"></span>

# Der LLVM runtime reoptimizer [\[Lat02\]](#page-51-2)

- Sammle Laufzeitdaten während der Programmausführung
- Führe darauf basierend Optimierungen aus
	- Direkt auf Maschinencode
	- Auf LLVM IR, die erneut compiliert werden muss

# <span id="page-43-0"></span>Grenzen von Compiler Optimierungen [\[ALSU06,](#page-50-1) [Muc98\]](#page-51-1)

#### ■ Optimierungsprobleme sind i.A.

- NP-vollständig oder sogar NP-schwer  $\blacksquare$
- unentscheidbar

# Grenzen von Compiler Optimierungen [\[ALSU06,](#page-50-1) [Muc98\]](#page-51-1)

#### ■ Optimierungsprobleme sind i.A.

- NP-vollständig oder sogar NP-schwer
- unentscheidbar  $\blacksquare$
- Compiler müssen
	- Semantik bewahren
	- sich Heuristiken bedienen
	- **konservativ sein**

- <span id="page-45-0"></span>**n** Compiler Optimierungen sind selten optimal
- Sie können Performanz merklich verbessern
- Optimierungsprobleme sind schwer
- Compiler brauchen gute Daten und Heuristiken, um sie zu lösen

#### Vermeide unnötige Arbeit

- Redundanz  $\blacksquare$
- Toter code
- Komplexe Berechnungen

#### **Vermeide unnötige Arbeit**

- Redundanz  $\blacksquare$
- Toter code
- Komplexe Berechnungen
- Nutze die Speicherhierarchie aus
	- Register *>* Cache *>* RAM

#### **Vermeide unnötige Arbeit**

- Redundanz
- Toter code
- Komplexe Berechnungen
- Nutze die Speicherhierarchie aus
	- Register *>* Cache *>* RAM
- **Vermeide Sprünge** 
	- **Funktionsaufrufe**
	- Kontrollfluss (if, for, while)

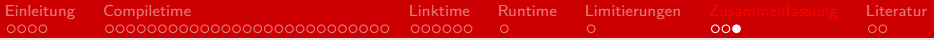

- Im "Middle-End" des Compilers finden intraprozedurale Optimierungen statt
- Im "Back-End" finden
	- interprozedurale  $\blacksquare$
	- plattform-spezifische
	- profile-guided Optimierungen statt

<span id="page-50-0"></span>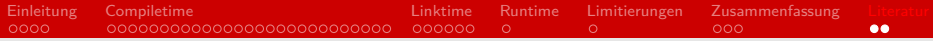

#### Literatur I

<span id="page-50-1"></span>[ALSU06] Alfred V. Aho, Monica S. Lam, Ravi Sethi, and Jeffrey D. Ullman. Compilers: Principles, Techniques, and Tools (2nd Edition). Addison Wesley, August 2006.

<span id="page-50-2"></span>[LA04] Chris Lattner and Vikram Adve. LLVM: A Compilation Framework for Lifelong Program Analysis & Transformation. In Proceedings of the 2004 International Symposium on Code Generation and Optimization (CGO'04), Palo Alto, California, Mar 2004.

<span id="page-51-0"></span>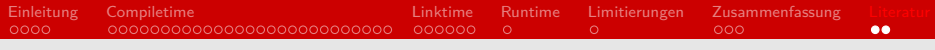

#### Literatur II

<span id="page-51-2"></span>[Lat02] Chris Lattner. LLVM: An Infrastructure for Multi-Stage Optimization. Master's thesis, Computer Science Dept., University of Illinois at Urbana-Champaign, Urbana, IL, Dec 2002. See https://llvm.org/pubs/2002-12-LattnerMSThesis.pdf.

- <span id="page-51-1"></span>[Muc98] Steven S. Muchnick. Advanced Compiler Design and Implementation. Morgan Kaufmann Publishers Inc., San Francisco, CA, USA, 1998.
- <span id="page-51-3"></span>[WZ91] Mark N. Wegman and F. Kenneth Zadeck. Constant propagation with conditional branches. ACM Trans. Program. Lang. Syst., 13(2):181–210, April 1991.